# BANCO CENTRAL DE LA REPÚBLICA ARGENTINA

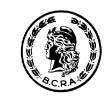

COMUNICACIÓN "A" **4305 04/03/2005**

A LAS ENTIDADES FINANCIERAS:

Ref.: Circular **CAMEX 1 - 507**

> *Sistema de Relevamiento de las Inversiones Directas en el Exterior y en el País.* \_\_\_\_\_\_\_\_\_\_\_\_\_\_\_\_\_\_\_\_\_\_\_\_\_\_\_\_\_\_\_\_\_\_\_\_\_\_\_\_\_\_\_\_\_\_\_\_\_\_\_\_\_\_\_\_\_\_\_\_

Tenemos el agrado de dirigirnos a Uds. en relación a la Comunicación "A" 4237 de fecha 10/11/2004 a efectos de informarles los límites establecidos para determinar la obligatoriedad y periodicidad de la declaración y las consideraciones operativas sobre el tema de la referencia, que figuran en Anexo.

Esta Comunicación entrará en vigencia a partir del día 07/03/2005. El software correspondiente podrá ser retirado por las entidades financieras a partir de esa fecha del Centro de Cómputos del BCRA – Edificio San Martín PB. Of. 1 en el horario de 10:00 a 15:00 hs, según el siguiente detalle:

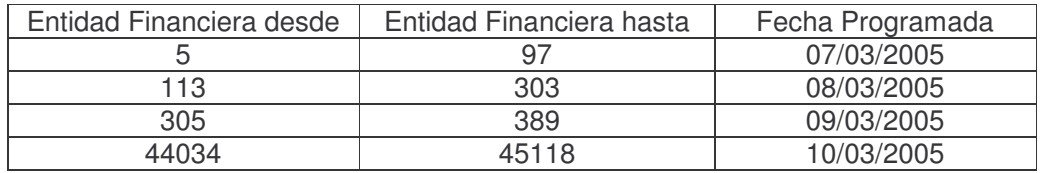

Saludamos a Uds. muy atentamente

BANCO CENTRAL DE LA REPUBLICA ARGENTINA

Gerente Departamental Subgerente General

R. Riccardi **Raúl O. Planes** de Operaciones

ANEXO

CON COPIA A LAS CASAS, AGENCIAS Y OFICINAS DE CAMBIOS

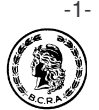

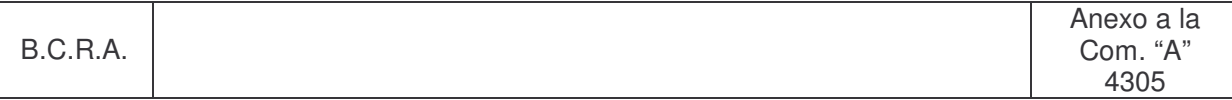

### ANEXO

# **Procedimiento del sistema informativo de las Inversiones Directas en el Exterior y en el País.**

## **Límites del Relevamiento**

Se detallan a continuación los límites establecidos para determinar la obligatoriedad y periodicidad de las declaraciones:

1. Inversiones directas en el país de no residentes:

El relevamiento será obligatorio si el valor de las tenencias del no residente en el país, considerando su participación en el valor del patrimonio neto contable de la empresa y/o en el conjunto de los valores fiscales de bienes inmuebles, alcanza o supera el equivalente a los US\$ 500.000.

En el caso en que dichas tenencias no alcancen el equivalente a los US\$ 500.000, la declaración tendrá carácter optativo.

2. Inversiones directas en el exterior de residentes argentinos:

El relevamiento será obligatorio si el valor de las tenencias en el exterior de los residentes sujetos a este relevamiento, considerando la suma de sus participaciones en el valor del patrimonio neto contable de las empresas del exterior y/o de los valores fiscales de bienes inmuebles en el exterior, es igual o superior al equivalente a US\$ 1.000.000.

Si el valor de esas tenencias es igual o mayor al equivalente a US\$ 1.000.000 e igual o menor al equivalente a US\$ 5.000.000, la declaración podrá ser efectuada anualmente a fin de cada año calendario, en lugar de las declaraciones semestrales establecidas en el relevamiento.

En el caso en que las tenencias no alcancen el equivalente a US\$ 1.000.000, la declaración tendrá carácter optativo.

#### *Instrucciones operativas*

Las Personas Físicas y/o Jurídicas, generarán la información referida al relevamiento de Inversiones Directas a través de un aplicativo desarrollado por este BCRA (módulo Particulares) a tal efecto. Dicho aplicativo deberá ser entregado por las Entidades Financieras a los sujetos declarantes. Una vez completado por parte de los declarantes, se deberá presentar ante una Entidad Financiera un soporte magnético (diskette o CD) conteniendo el archivo resultante con la información correspondiente.

Las Entidades Financieras entonces, deberán recibir y procesar esos archivos, conteniendo información correspondiente al relevamiento, para lo cual contarán con un software desarrollado a tal efecto. Dicho aplicativo, al finalizar el plazo de recepción, brinda una funcionalidad a través de la cual se podrán generar los archivos condensados con las presentaciones procesadas hasta ese momento para que sean remitidos a este BCRA.

La transmisión de las informaciones se efectuará mediante la aplicación de las facilidades indicadas en las Comunicaciones "B" 7100 del 22/01/2002 y "B" 7119 del 08/02/2002 (Correo X400)

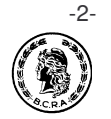

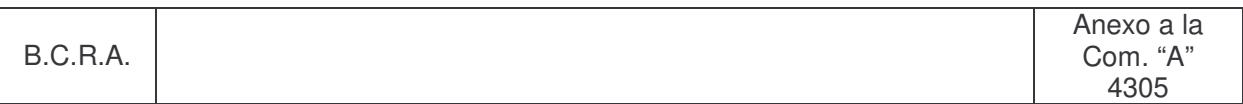

Una vez generados los archivos a transmitir, los mismos deberán ingresarse en la aplicación MCToper.exe provista oportunamente por el BCRA, que se encargará de encriptar la información con el fin de garantizar la integridad de los datos transmitidos (ver Consideraciones del entorno informático).

Los nombres del archivo salida de la aplicación MCToper.EXE serán de acuerdo al tipo de archivo que se encriptará, el cual estará identificado por la primer letra de su nombre:

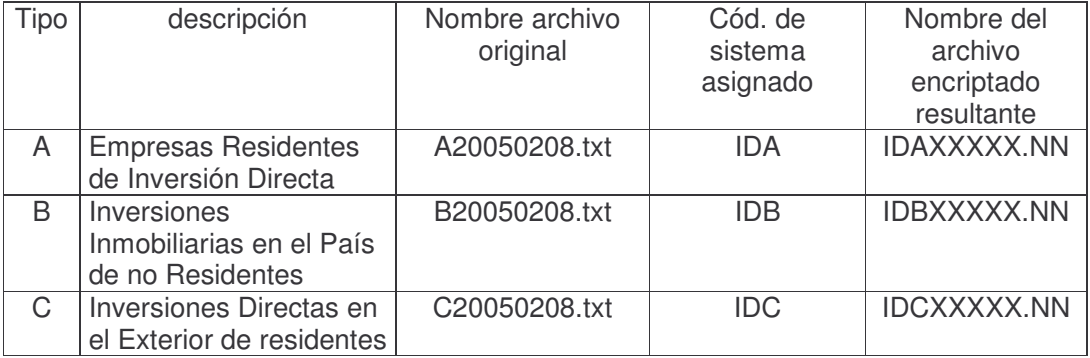

donde "XXXXX" corresponderá al código de la entidad informante, y "NN" será el número de lote a informar, en el caso de enviar más de un archivo por día.

Ejemplo: la información remitida por el Banco 9 en su primer lote de datos, podrá denominarse IDA00009.01, IDB00009.01 y/o IDC00009.01.

En el caso de presentarse errores, estos serán notificados a la Entidad.

Si el error se refiere a rechazo del archivo, deberá retransmitirse el mismo con las correcciones pertinentes. Si por el contrario, la referencia correspondiera a inconvenientes en una o varias presentaciones específicas, la Entidad Financiera comunicará esta situación a los respectivos presentantes a fin de que éstos realicen las correcciones del caso y vuelvan a presentar la información.

## *Consideraciones del entorno informático.*

Las entidades usuarias del Sistema MCT realizarán, según se requiera, siguiendo instrucciones del BCRA y a través de los usuarios administradores declarados en el sistema, tareas de mantenimiento entre las cuales se encuentra la actualización de la tabla de códigos de sistema.

Al respecto, el aplicativo MCT dispone de una función de administración que permite agregar, modificar y borrar códigos de sistema. Mediante este instrumento para esta operatoria, el administrador MCT debe incorporar los nuevos códigos: IDA (Empresas Residentes de Inversión Directa), IDB (Inversiones Inmobiliarias en el País de no residentes) e IDC (Inversiones Directas en el Exterior de residentes)

Asimismo quedarán a disposición de las Entidades dos aplicativos (en dos cd's), de uso obligatorio, a efectos de posibilitar la generación de los archivos correspondientes por parte de las personas físicas y/o jurídicas, y la aplicación para las Entidades Financieras que brinda las facilidades para la recepción y procesamiento de los archivos recibidos como así también generación de los archivos condensados y encriptados para ser remitidos al BCRA.